Praha . listopadu 2018

Čj. 1108-202/2015-1350

## Výzva k poskytnutí plnění č. 6/2018

Veřejný zadavatel Česká republika – Ministerstvo obrany, se sídlem Tychonova 1, Praha 6, zastoupen ředitelem odboru komunikačních a informačních systémů Sekce vyzbrojování a akvizic MO **Ing. Petrem Zábor A**, se sídlem na adrese náměstí Svobody 471/4, 160 01 Praha 6 (dále jen "nabyvatel"), Vás vyzývá podle ustanovení § 92 odst. 1 písm. a) zákona č. 137/2006 Sb., o veřejných zakázkách, ve znění pozdějších předpisů v souladu s čl. IV. rámcové smlouvy číslo 155310385 (dále jen "smlouva") a Dodatku č. 1 ke smlouvě a v souladu s podmínkami v ní uvedenými k poskytnutí plnění

veřejné zakázky "Technické zhodnocení APV a DZ" pořadové číslo 6/2018 (dále jen "Výzva") na zadání dílčí veřejné zakázky.

#### 1. Popis předmětu dílčí veřejné zakázky na základě rámcové smlouvy, příp. počet dodávaných souvisejících rozšíření licence APV a DZ

## a) Předplnění osoby "Příkazce operace" ve schvalovacím procesu před exportem záloh

Na základě zpracovaného požadavku metodické podpory číslo 206065 žádáme o možnost předvyplnění osob v rámci schvalovacího procesu před exportem záloh (tedy u věcného schválení cestovního příkazu před odjezdem účastníka zahraniční cesty do zahraničí) z aktuálně zobrazeného (uživatelem otevřeného) cestovního příkazu na ostatní cestovní příkazy, které jsou napojeny na danou zahraniční cestu.

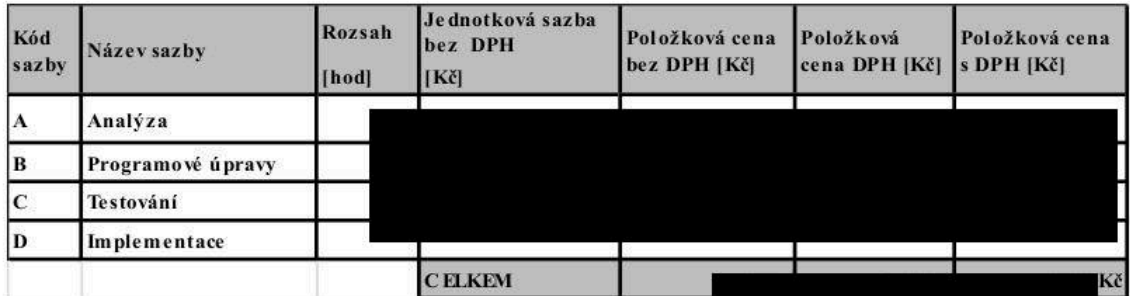

## b) Možnost zrušení exportu v modulu POZ

Na základě zpracovaného požadavku metodické podpory 206068, žádáme do modulu RCN implementovat možnost zrušení provedeného exportu záloh nebo vyúčtování a k němu vygenerovaných pokladních dokladů rovněž pro modul POZ. Tato

funkcionalita bude pro uživatele dostupná stejně jako v případě rušení exportu z modulu RCN u modulů POK a FUC, tedy prostřednictvím stisku tlačítka "Zrušit export" na dialogovém okně "Export podkladů", které se zobrazí po stisku tlačítka "Export" na záložce "Zálohy" nebo "Finanční rekapitulace" podle toho, v jaké fázi se daný cestovní příkaz zrovna nachází (jestli ve fázi přípravy a exportu záloh nebo výpočtu vyúčtování a jeho exportu do ekonomických modulů).

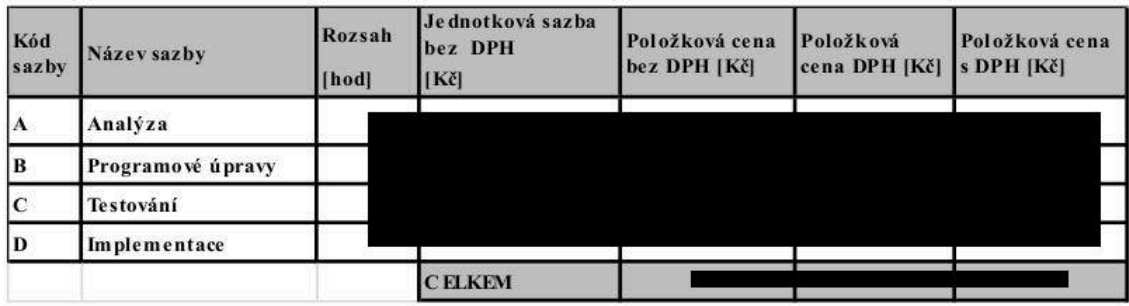

## c) Zpřístupnění přidělených limitů pro plánování dle závazných ukazatelů pro běžného uživatel v režimu prohlížení

Na základě zpracovaného požadavku metodické podpory číslo 206075 žádáme, aby v modulu PCN byl vytvořen nový formulář (větší samostatné dialogové okno) s přehledem zbývajících limitů pro plánování ZCN včetně možnosti výstupu zobrazených limitů do Microsoft Excel. Tento formulář bude do modulu PCN implementován především z důvodu lepší viditelnosti všech údajů na řádku (bez nutnosti posouvání seznamu limitů horizontálním posuvníkem) a uživateli se zobrazí prostřednictvím stisku nově přidané ikony v okně "Kontrola limitů" vlevo dole na základní obrazovce modulu PCN po přihlášení uživatel do aplikace.

Dále žádáme zajistit, aby uživatel modulu PCN viděl vždy jen přidělené limity dle příslušnosti za své nákladové středisko a ne jako správce plánu za všechny nákladová střediska. V menu PCN-Nastavení limitů je možnost prohlížení limitů, ve kterém jsou kromě výše přidělených limitů vidět rovněž závazné ukazatele pro jednotlivé limity (jedná se o sloupce rozpočtové věty "Cíl", "ZDR", "PAR", "POL" a "ORG"). Zde si bude moci běžný uživatel modulu PCN přehledně zobrazit za konkrétní NS výše přidělených limitů z modulu BAR pro plánování ZCN nebo je vytisknout včetně odpovídající struktury rozpočtové věty.

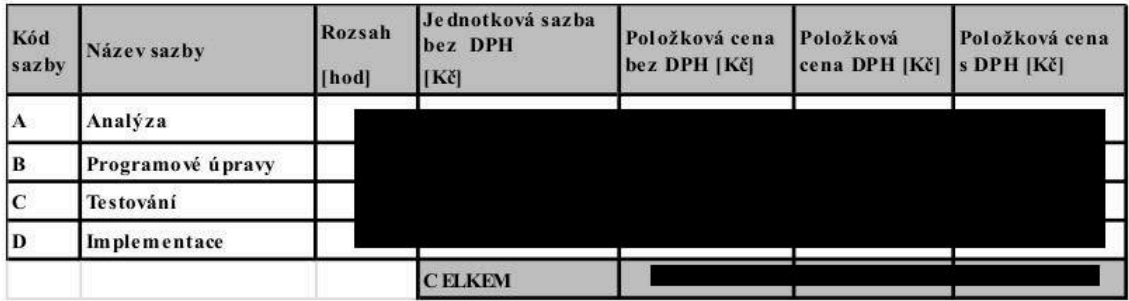

# d) Provedení agregace při převodu dat mezi jednotlivými roky sběru dat v modulech BAR a SRV

Data v modulech BAR a SRV při tvorbě návrhu rozpočtu a střednědobého výhledu v rámci jednoho roku sběru dat jsou opracovány manuálně a zároveň pomocí víceletého změnového řízení. Jelikož moduly BAR a SRV jsou moduly "stavové" vzniká úpravou požadavku na rozpočet pomocí víceletého změnového řízení vždy nový řádek. Existuje také mnoho manuálních úprav modulu BAR a SRV, kterými jsou požadavky na rozpočet "nulovány".

Při převodu dat do nového roku sběru dat žádáme v modulech BAR a SRV o odstranění nulových požadavků na rozpočet (ať už vzniknou ručním zásahem či agregací úprav provedených pomocí víceletého změnového řízení), které vznikly v předchozím roce sběru dat.

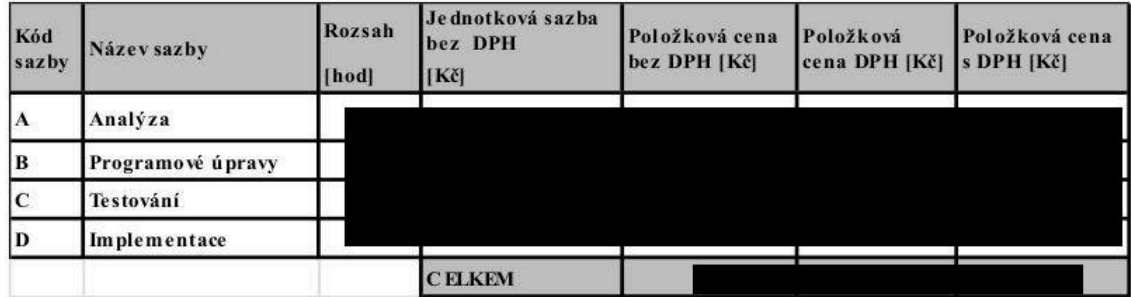

## e) Realizace změn v modulu MUD

Žádáme o úpravu funkcionality modulu MUD tak, aby tato úprava umožnila správně účtovat o částečném vyřazení majetku.

Z výše uvedeného důvodu požadujeme zavést nový typ pohybu a nový zástupný znak pro správné účtování o částečném vyřazení majetku v souladu s čl. 4.5. ČÚS č. 710 Dlouhodobý nehmotný majetek a dlouhodobý hmotný majetek. O částečném vyřazení majetku je nutno účtovat jako o klasickém vyřazení majetku, kdy se účtuje hodnota snížení na stranu DAL účtu 02x souvztažně v poměrové hodnotě oprávek na stranu MD účtu 08x a poměrové zůstatkové ceně na účet 5xx.

Chceme ukončit současný stav, kdy o částečném vyřazení není účtováno a tyto případy jsou řešeny nestandardně tak, že hodnota majetku není snížena vůbec, čímž dochází k nadhodnocení majetku. Má-li věc, která byla vyřazena z původní věci (a tato se dále používá bez této vyřazené věci) ještě další využití, pak je v tuto chvíli aktivována (aniž by byla snížena hodnota původního majetku), čímž opět dochází k nadhodnocení majetku.

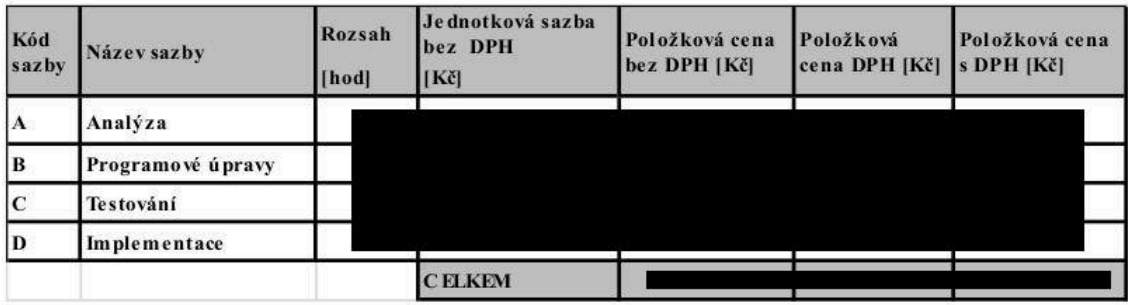

#### f) Nová tisková sestava v modulu RON

Žádáme o realizaci tiskového výstupu do formátu MS Excel v úloze Nákladové záznamy RTN v modulu RON. Možnosti celkového exportu NZ včetně detailu - řádků účetního zatřídění a položek registru nákladů v rámci detailu NZ. Exportovaný datový soubor bude možné pomocí nástrojů MS Excel snadno analyzovat a odhalit chybně pořízené NZ.

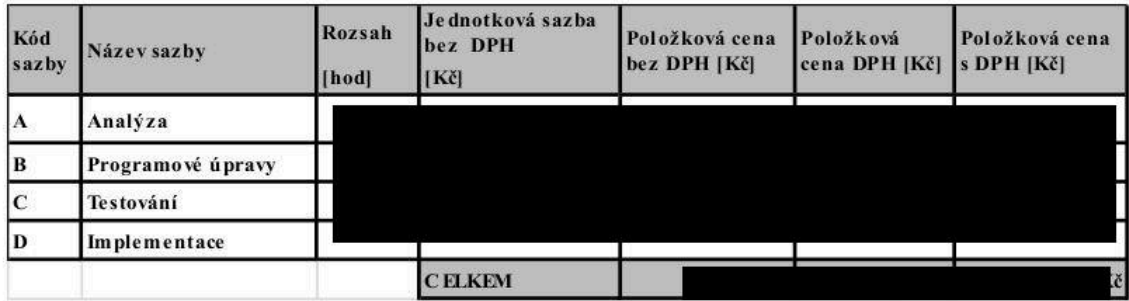

#### g) Kontrola vyvedených NNV mezi GINIS a EDS/SMVS v oblasti PF

Žádáme o realizaci opravy zavedené kontroly konzistence dat mezi GINIS a EDS/SMVS v rámci přesunu již vyvedených NNV v oblasti programového financování. Kontrola bude probíhat pouze v oblasti NARP nikoliv současně v oblasti NARP i NARC. Kontrola konzistence dat mezi GINIS a EDS/SMVS se bude vztahovat pouze na identifikaci koruny mimo analytiky týkající se platebního styku.

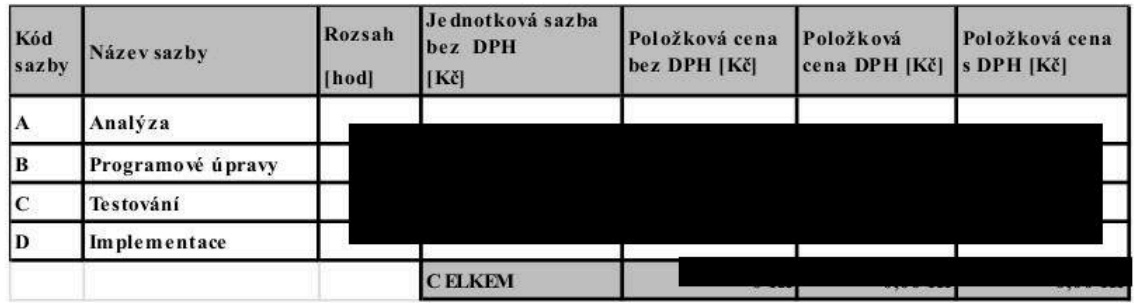

h) Identifikace položek plánu v ADA pro Rámcové dohody

Žádáme realizovat zabezpečení sledování položky plánu v ADA následovně:

- Na detail položky plánu bude do záložky "Ostatní údaje" přidáno zaškrtávací pole "Určení pro RD".
- Do seznamu položek plánu bude přidáno pole "Určení pro RD".
- Do výběrové masky bude přidána možnost filtrace dle pole "Určení pro RD".
- Výpis nové hodnoty bude doplněn do funkce "Exportovat seznam do souboru" (obdoba přímého tisku seznamu).

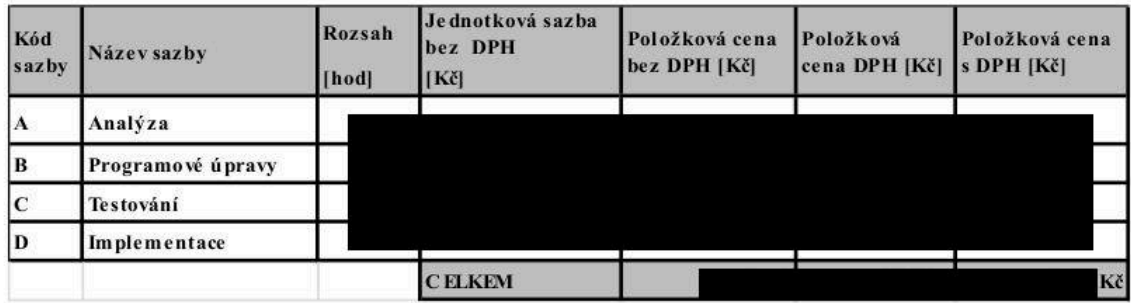

i) Rozlišení smluv s možností opce a bez možnosti opce

Žádáme realizaci požadavku na zabezpečení sledování, zda u smluv je možnost prodloužení na základě opce či nikoliv.

Detailní popis požadavku je uveden v příloze "Návrh řešení k HTL 214398".

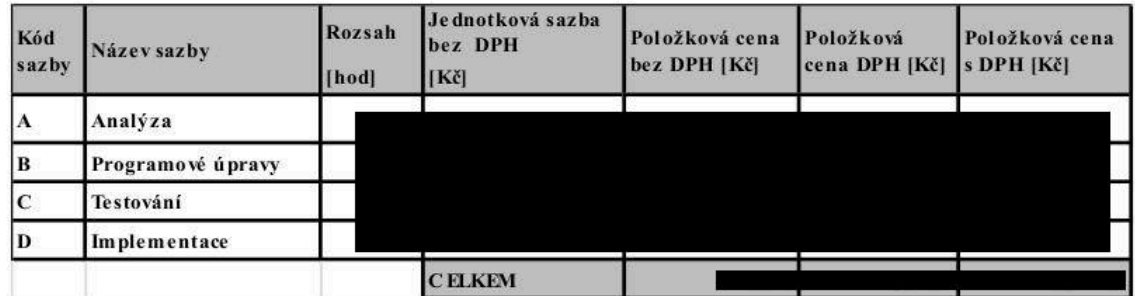

## j) Přidání do číselníku výdajů v modulu PCN typ výdaje "Pronájem salonku"

Na základě zpracovaného požadavku metodické podpory číslo 206076, žádáme, aby v modulu PCN došlo k úpravě číselníku typů náhrad tak, aby bylo možné vybrat typ výdaje "Pronájem salonku" u zahraničních cest. Dosud lze tento výdaj vybrat pouze u zahraničních návštěv. Změna číselníku typů výdaje se projeví při výběru výdaje, který se provádí na detailu položky plánu na záložce "Výdaje" po stisku tlačítka "Nový výdaj"- Díky tomu se zobrazí dialogové okno "Detail výdaje", ve kterém se požadovaný typ výdaje vybírá ze seznamu výdajů stisknutím číselníkového tlačítka vedle pole "Typ náhrady".

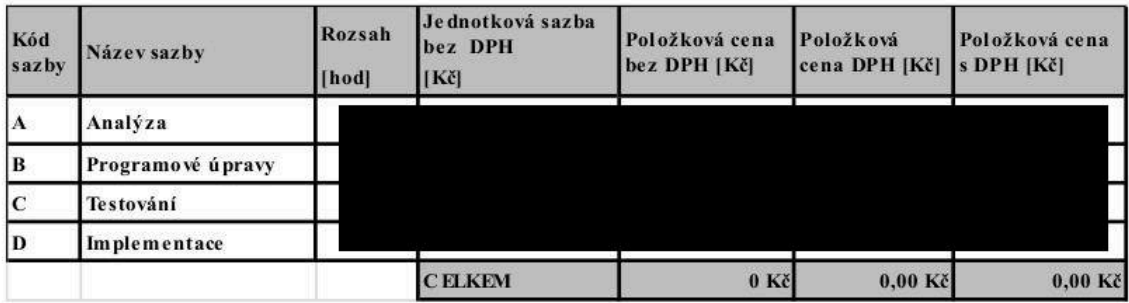

#### k) Aktualizace sestav PPF

Cílem požadavku je dosažení správnosti načítání dat v zakázkových sestavách modulu PPF, protože do kapitoly MO byly nově přesunuty zdroje NZÚ (Nová zelená úsporám).

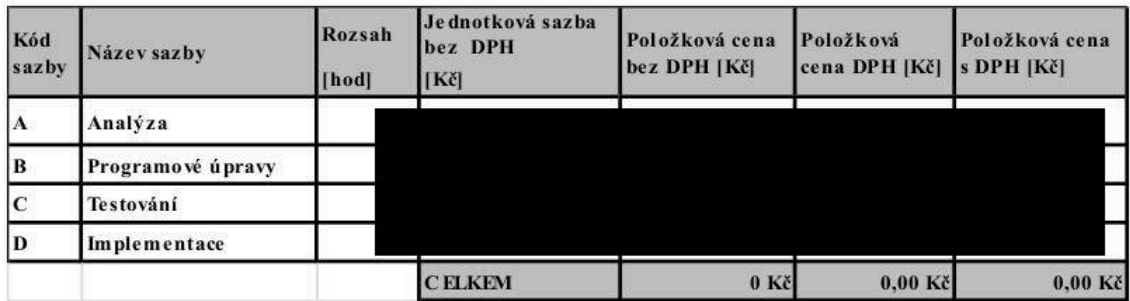

## l) Optimalizace RLVZ pro provoz v souladu s Nařízením EP o GDPR

Primárním cílem požadavku je optimalizace provozu Rodného listu veřejných zakázek (dále jen RLVZ) v souladu s Nařízením Evropského parlamentu o ochraně a práci s osobními údaji. Odpovídá variantě č. 2 přílohy "Návrh řešení k HTL 213609".

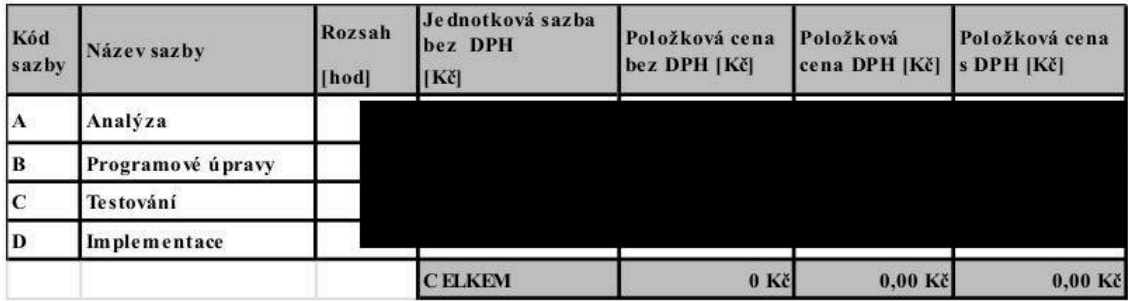

## m) Optimalizaci tvorby Plánu příjmů v modulu ADA

Primárním cílem požadavku je optimalizace tvorby Plánu příjmů v modulu ADA ve vazbě na Návrh státního rozpočtu realizovaný v modulu BAR. Odpovídá variantě č. 3 přílohy "Návrh řešení k HTL 211070".

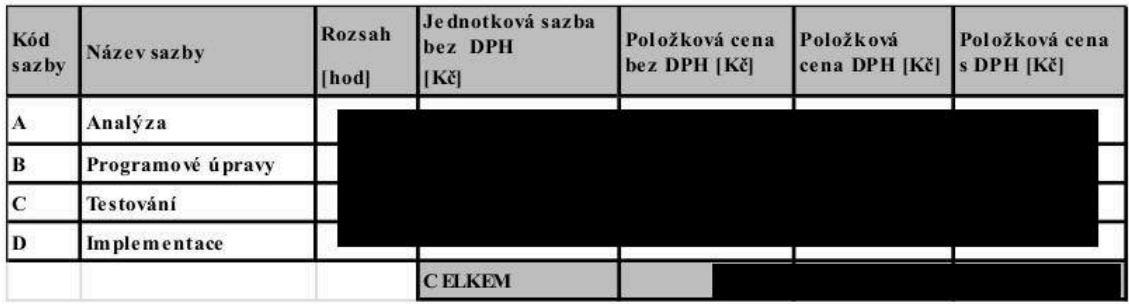

#### n) Úprava účet.profilu v SML k vykazování podm.aktiv a pasiv u RD s více uchazeči

Primárním cílem požadavku je optimalizace účetního profilu v SML k zabezpečení vykazování podmíněných aktiv a pasiv u rámcových dohod s více uchazeči. Dalším cílem je úprava tiskového výstupu podmíněného závazku a pohledávky ve FUC ve vazbě na provedené úpravy v SML. Odpovídá popisu v příloze "Návrh řešení k HTL 211901".

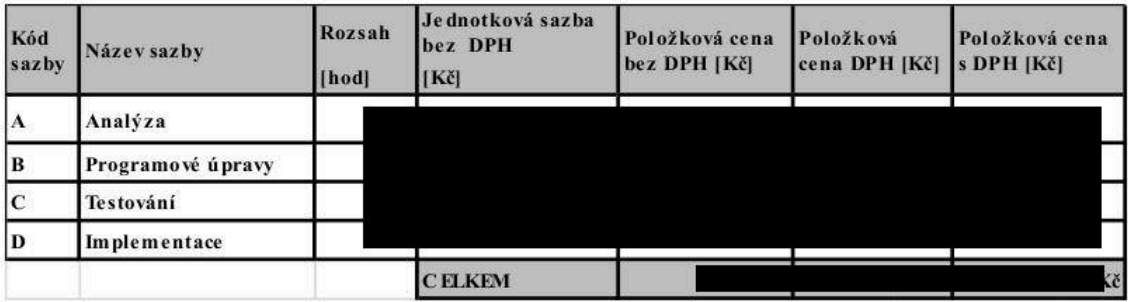

## o) Rozšíření sestav ADASTV

Žádáme o rozšíření sestav ADASTV01, ADASTV02, ADASTV03, ADASTV11 o položky "Zadavatel jméno" a "Kompetenti" z důvodu potřeby vyhodnocování dat.

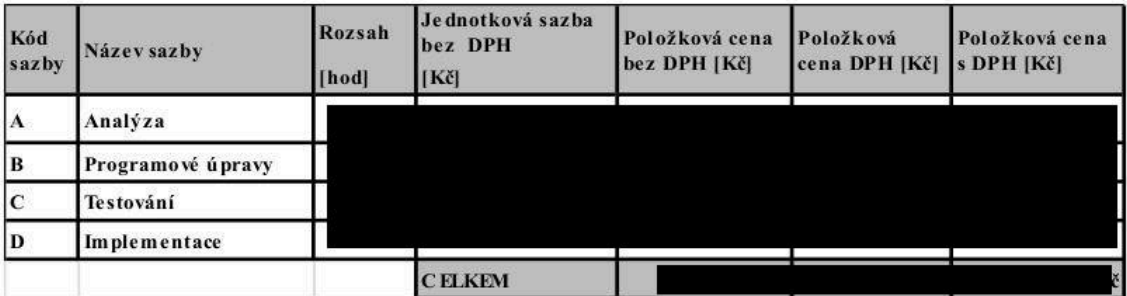

## p) Rozšíření prezentační vrstvy - 2. etapa.

Cílem je navrhnout a následně zabezpečit rozšíření stávajícího datového modelu včetně zabezpečení úpravy stávajících datových pump a přeplnění stávajících dat v souladu s požadovaným rozšířením.

Požadované rozšíření:

Nové tabulky:

٠

- ٠ pozadavky\_na\_rozpocet
	- Tabulka obsahuje požadavky na rozpočet s rokem  $\bullet$ sběru 2015 a mladší
- $\blacksquare$ ada\_ciselnik\_sp
	- Tabulka obsahuje všechny položky sp včetně  $\bullet$ nepoužitých
- Rozšíření stávajících tabulek:
	- ada\_polozky\_planu
		- Stanovisko oda
	- ada\_akce\_eds\_smvs
		- svfa vydan dne
	- evz\_verejne\_zakazky  $\blacksquare$ 
		- stav souteze
		- bez\_profilu\_financovani\_pri\_vyhlaseni
		- stav vz
		- datum posledni namitky
		- $\bullet$ datum posledniho rozhodnuti o namitce
		- $\bullet$ datum zruseni
		- poznamka k vz
		- akvizicni zadavatel
		- hodnota vz bez dph plan
		- sazba dane

Podrobný popis požadavku včetně datového rozsahu je uveden včetně návrhu řešení je k dispozici v hotline FIS pod PMP 213696.

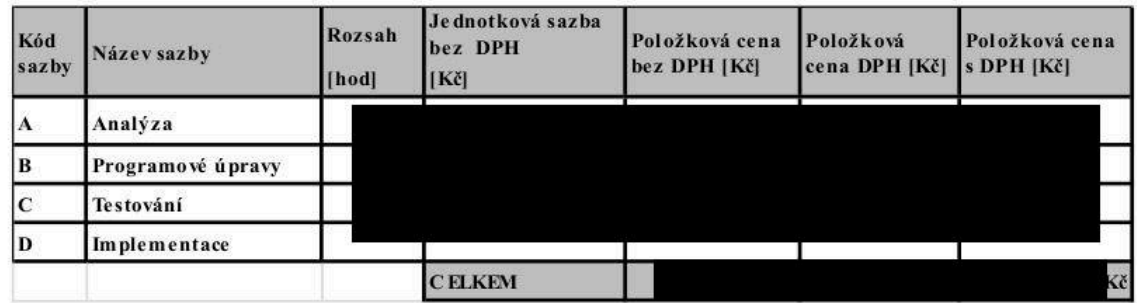

q) Optimalizace zakázkových sestav EVZ - rozšíření o filtrování cestou výběrových masek

Primárním cílem požadavku je optimalizace spouštění sestav k možnosti využití filtrování dat cestou výběrové masky před samotným generováním dat a tím k zefektivnění práce, snížení časové náročnosti při generování sestav a snížení datového objemu vygenerovaných sestav. Odpovídá popisu v příloze "Návrh řešení k HTL 210054".

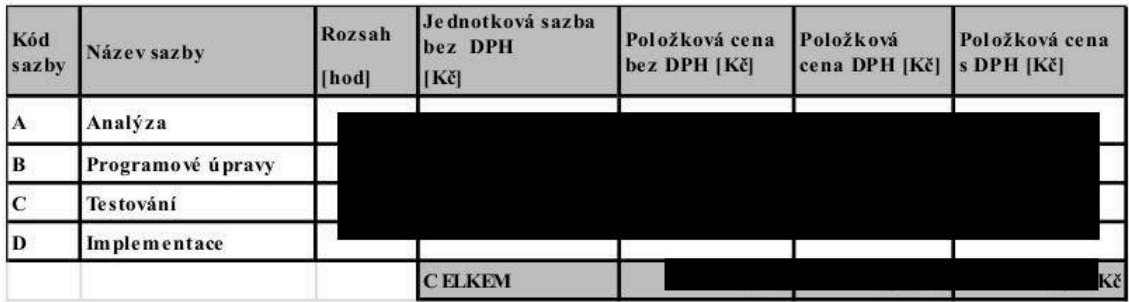

#### r) Kontrolní chody pro modul EVZ

Primárním cílem požadavku je podávání informací vlastníkovi veřejné zakázky o napojení veřejné zakázky na položku plánu v aktuálním roce a také o nafinancování veřejné zakázky v aktuálním roce. Odpovídá kontrolním chodům "Kontrola navázání Veřejné zakázky na Položky plánu v aktuálním roce" a "Kontrola nafinancování Veřejné zakázky v aktuálním roce" uvedeným v příloze "Analýza EVZ KCH" HTL 216 929.

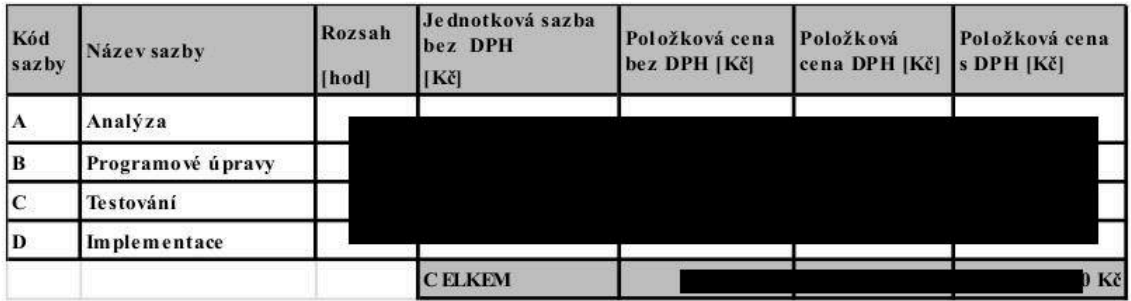

## s) Optimalizace procesu tvorby disponibility ve 12. měsíci v prostředí Z001

Primárním cílem je nastavit proces tvorby disponibility za 12. měsíc v Z001. Zabezpečit, aby funkcionalita tvorby disponibility za 12. měsíc v Z001 fungovala obdobně jako na MO (odrytá část), tzn., aby systém generoval příkazy do BUC s přepisem do FUC, ale bez rezervace do IISSP (Státní pokladna).

Současná funkcionalita tvorby disponibility je vázána na příznak účtu státního rozpočtu na příslušném BÚ. Zakrytá část DB Z001 nemá provazbu na IISSP a z tohoto důvodu musí dojít ke úpravě administrace, resp. k jejímu dopracování, a to tak aby bylo možné k příslušnému BÚ Z001 přiřadit příznak, který bude simulovat účet státního rozpočtu. Nastavení parametrů, viz příloha č. 1 HTL 216 940.

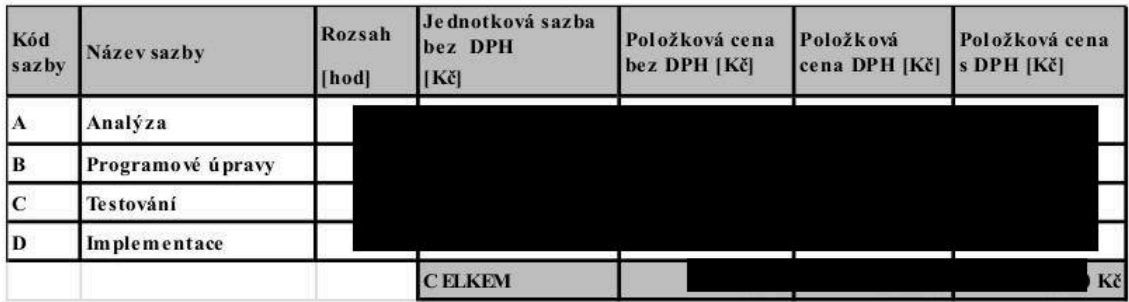

#### t) Zjednodušení procesu zveřejňování do Registru smluv

Primárním cílem je nastavit proces zasílání dokumentů do Registru smluv tak, aby k odeslání došlo v momentě, kdy je schválen dokument v EPK, resp. na základě provedeného schválení provést "automaticky" zveřejnění do registru.

Současná funkcionalita procesu zveřejňování do Registru smluv je nastavena tak, že po schválení osobou schvalovatele musí vlastník dokumentu, který má být zveřejněn na Registru smluv provést samotné zveřejnění. Nově požadujeme upravit funkcionalitu tak, aby okamžikem schválení schvalovatelem došlo zároveň (nebo následně) k automatickému zveřejnění dokumentu na Registr smluv. Tuto úpravu požadujeme z důvodu snížení administrativního zatížení.

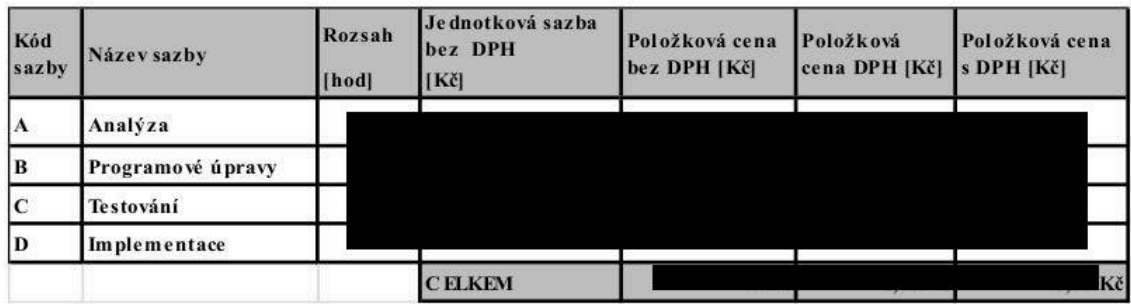

## u) Blokování přeevidence do knihy předchozího roku

Žádám o vytvoření nového parametru pro KOF, KDF, POU a PRE podle návrhu v PMP 205098, který by umožnil nastavit zablokování evidence dokladu do knihy předchozího roku.

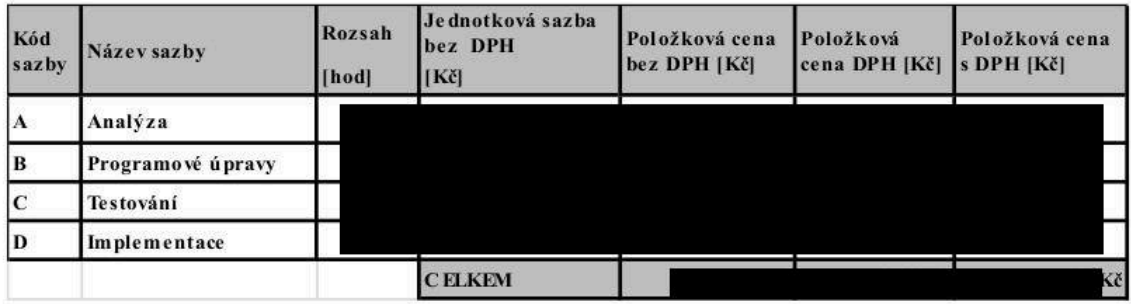

#### v) Nepřenášení popisu případu z modulu DDP do modulu FUC

Žádám o vytvoření nového parametru pro DDP podle návrhu v PMP 215982, který by umožnil nastavit konfigurací DDP na některých typech pohledávky popis případu DDP do popisu účetního případu v modulu FUC přenášet a na některých typech ne.

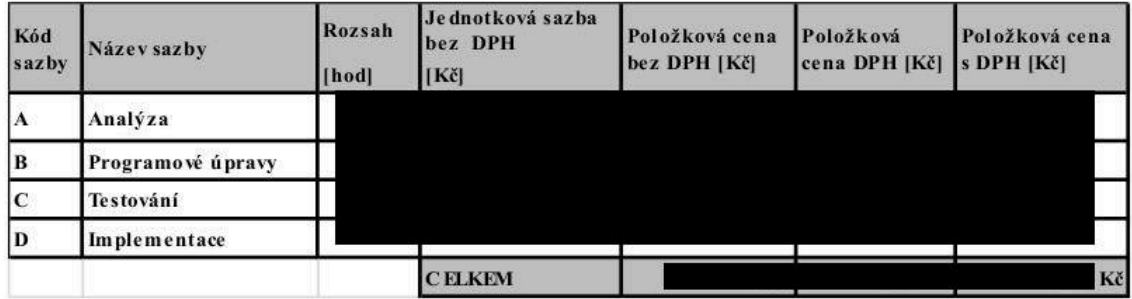

#### w) Datum ukončení v modulu SML

Žádáme o zpracování nové funkcionality, k parametrickému nastavení povinnosti vyplňování pole Datum ukončení v záložce Ostatní údaje v detailu smluvního případu v modulu SML. Parametr zpracovat s hodnotou ANO (povinné vyplnění pole při ukončení případu) a NE (nepovinné vyplnění pole při ukončení případu). Datové obsazení polí seznamu pak bude sloužit pro výběr dat při generování Přímého tisku v modulu SML a současně k filtrování cestou masky. Odpovídá popisu v příloze "Návrh řešení k HTL 216156".

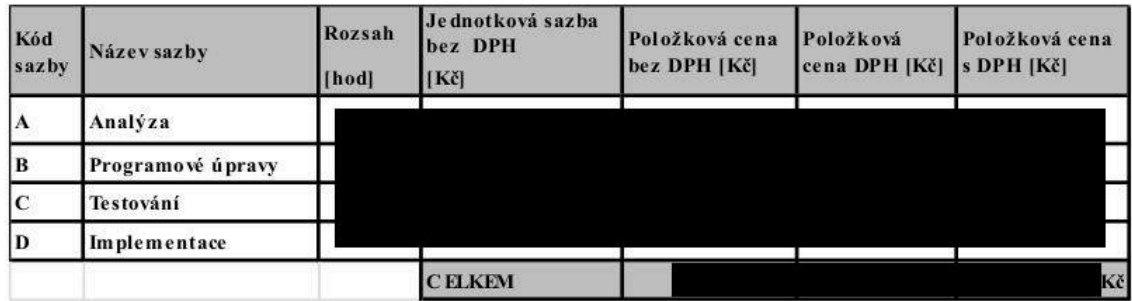

## x) Kontrolní chod SML

Primárním cílem požadavku je podávání informací vlastníkovi smlouvy o dodržování 30-ti denní lhůty k uzavření smlouvy od provedení výběru nejvhodnější nabídky a podávání informací o uzavřených smluvních případech, nezveřejněných na "Registru smluv". Odpovídá kontrolním chodům "Kontrola uzavření smlouvy do 30 dnů od výběru nejvýhodnější nabídky" a "Kontrola zveřejnění v registru smluv (§ 2 a 5 340/2015 Sb.)" uvedeným v příloze "Analýza SML pro KCH" HTL č.217 269.

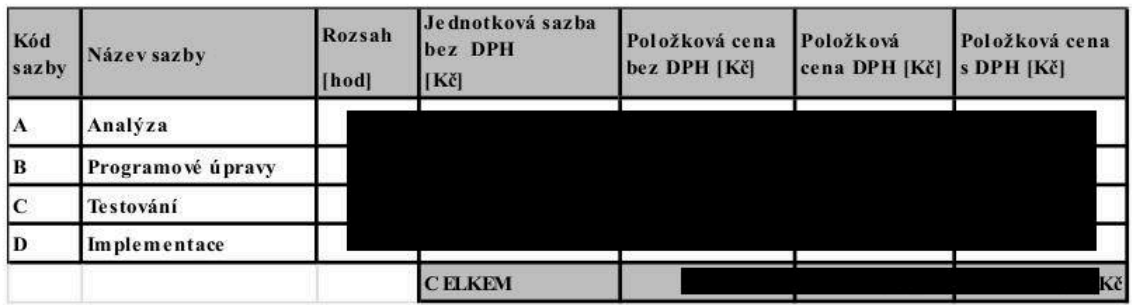

#### y) Skartační znaky v modulu MUD

Žádáme realizaci řešení pro rozlišení doby uložení elektronických materiálových dokladů, podle analýzy uvedené v HTL.č. 214385. Důvodem zadání požadavku na úpravu je zajištění možnosti skartace elektronických majetkových účetních dokladů a opravných majetkových dokladů v souvislosti s přípravou elektronizace účetnictví.

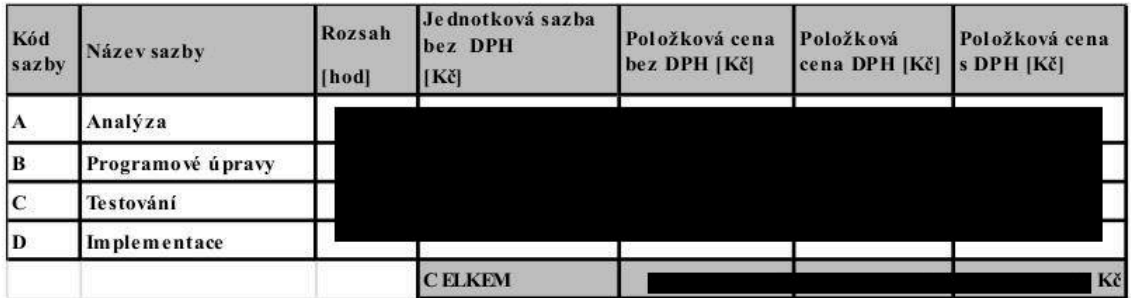

## z) Aktualizace dat u jednotlivých částí veřejné zakázky

Jedná se o funkcionalitu - opakovaný přenos dat, informací a souborů do již vygenerovaných částí VZ především pro období, kdy ještě části žijí společným životem (minimálně do společné lhůty podání nabídek). Jedním z impulzů pro spuštění může být vkládání "vysvětlení zadávací dokumentace". U veřejných zakázek rozdělených na části jsou v současné době uživatelé systému nuceni (resp. nemají jinou možnost) vkládat data, informace i soubory do každé podřízené VZ samostatně (např. "vysvětlení zadávací dokumentace"), neboť systém není nastaven tak, aby bylo možné opakovaně vkládat data, informace a soubory z nadřízené VZ i do jejích podřízených, což je nekomfortní a možným zdrojem vyšší chybovosti. Podrobně viz přílohy v HTL.č. 218 185.

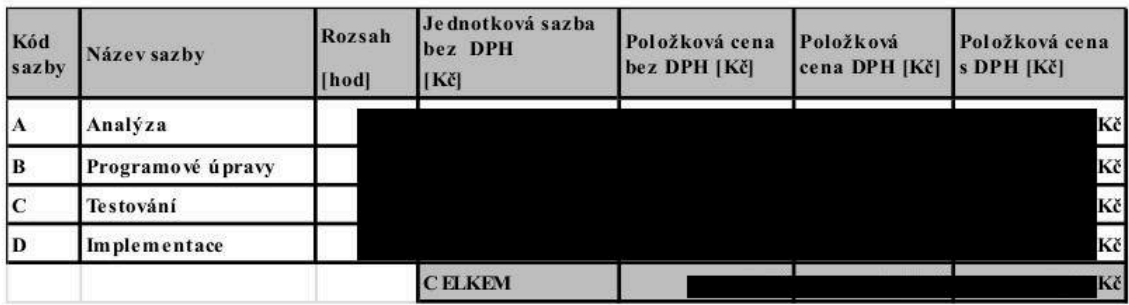

#### aa) GDPR+

Pro potřeby efektivní aplikační podpory Nařízení GDPR ve všech subsystémech FIS (resp. ISSP, ESSS) požadujeme rozšířit základní funkcionalitu GINIS v rámci edice DEFENCE o licencovanou funkcionalitu s následujícími licenčními certifikáty:

- 1100 319 "GIN rozšíření rozšířená podpora GDPR".
- 1420 321 "PAM rozšíření rozšířená správa osobních údajů",
- 6111 303 "OSB rozšíření rozšířená správa osobních údajů".

Uvedenou funkcionalitu požadujeme z důvodu rozšíření základní funkcionality podpory GDPR o funkcionality vedoucí k efektivnějšímu a hospodárnějšímu spravování osobních dat v systému GINIS DEFENCE, používanému ve FIS a ISSP.

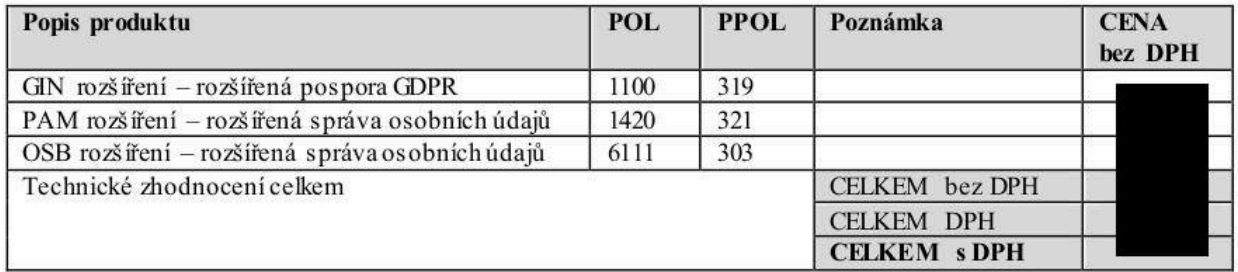

#### bb) ADA - nový Institucionální předpoklad - řízená práva uživatelů – realizace

Cílem je zabezpečit identifikaci položek plánu/akcí po splnění všech podmínek nebo na základě rozhodnutí managementu pro tisk sestavou Akvizičního plánu, případně doplňku a to formou řízeného Institucionálního předpokladu (Dále jen IP), který bude nezávislý na stávajících IP, ale bude využívat stávajících možností IP – historie (datum a osoba pořízení, editace, odstranění, možnost přidání dokumentu), určení povinnosti apod.

Současně je potřeba zabezpečit řízení výběru položky plánu/akce do Akvizičního plánu zabezpečit možnost definovat práva na pořízení, editace, či odebrání IP vybrané skupině osob (role či speciální přístup) a to bez ohledu na vlastníka položky – speciální parametr.

Požadované rozšíření je potřeba realizovat etapizovaně:

- 1) Etapa Vytvoření nového institucionálního předpokladu (déle jen ISP)
	- a. Název nové ISP "Zařazena do Plánu"
	- b. Zkratka 5. IP AP
- c. Presentace např. v masce **5. IP AP - Zařazena do plánu**
- d. Institucionální předpoklad o standardních vlastnostech např.
	- Dosažení hodnot splněno, nesplněno, nepožadováno
	- Možnost nastavení povinnost plnění ano/ne
	- Aktivita aktivní/ neaktivní
	- Možnost vložení přílohy Příloha ANO/NE jaká a vložení souboru
	- Umožnit vazbu na knihu
	- Vést historii pořízení
- e. Servisní naplnění dat ISP inicializace na vybrané množství položek plánu v definovaných knihách – označením hodnoty ISP na "Splněno" (Nabyvatel dodá přehled Položek plánu s vazbou na Plán – v souboru formátu \*.xls s hlavičkou obsahující identifikaci knihy s vazbou na identifikaci položek plánu a akcí, u kterých má být hodnota ISP "Zařazena do plánu" nastavena na splněno)
- 2) Etapa Zabezpečit rozšíření modulu ADA o řízení přístupu vybraných uživatelů či rolí k plnění nového ISP bez ohledu na vlastnictví akce/ položky plánu – obsluha nového požadavku modulem ADA
	- a. Rozšíření vazeb ISP na knihu o vazbu na funkční místo nebo uživatelskou roli pro umožnění určení řízení:
		- i. tento ISP má právo na konkrétní knize pořizovat a editovat pouze konkrétní osoba nebo osoby navázané na konkrétní role
	- b. Servisní naplnění jednorázového vytvoření vazeb Kniha Funkce ISP (Nabyvatel dodá přehled Knih s definovanými funkcemi v souboru formátu \*.xls s hlavičkou obsahující identifikaci knihy s vazbou na název ISP (případně PID ISP, který na základě etapy 1 vytvoří dodavatel) a s vazbou na login uživatele (konečný omezený počet uživatelů a knih), u kterých má být nastavena možnost pořízení a editace ISP
- 3) Etapa Rozšíření administrací modulu ADE k pořízení vazeb kniha ISP funkce (Role) administrátorem
	- a. Rozšíření prostředí administrace vazeb ISP na knihu o vazbu ISP na funkční místo pro umožnění řízení, kdo má právo konkrétní ISP na konkrétní knize spravovat a řídit

Podrobný popis požadavku včetně datového rozsahu je uveden včetně návrhu řešení je k dispozici v hotline FIS pod PMP **217595**.

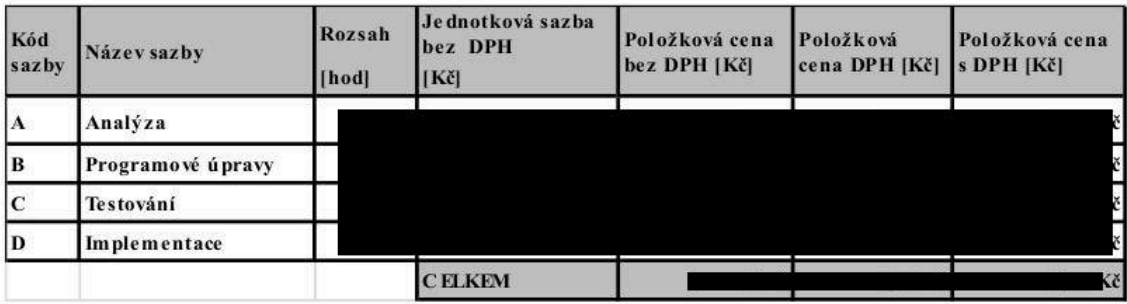

#### cc) Sestava akvizičního plánu v oblasti Programového financování

Primárním cílem požadavku je vytvořit v modulu ADA tiskový výstup, který zabezpečí prezentaci dat v oblasti plánovaných investičních akcí programového financování zařazených do akvizičních plánů. Dílčí cíle jsou:

- vytvořit tiskový výstup z dat modulu ADA u akcí programového financování, který bude možné dále zpracovávat ve formě kontingenčních tabulek (výstup ve formátu MS Excel);
- na základě nového výstupu zefektivnit proces přípravy a vydání akvizičního plánu u akcí programového financování.

Odpovídá popisu v přílohách "AP CPF Sestava V8.xlsx" a "AP\_CPF\_Sestava\_popis\_V3.docx".

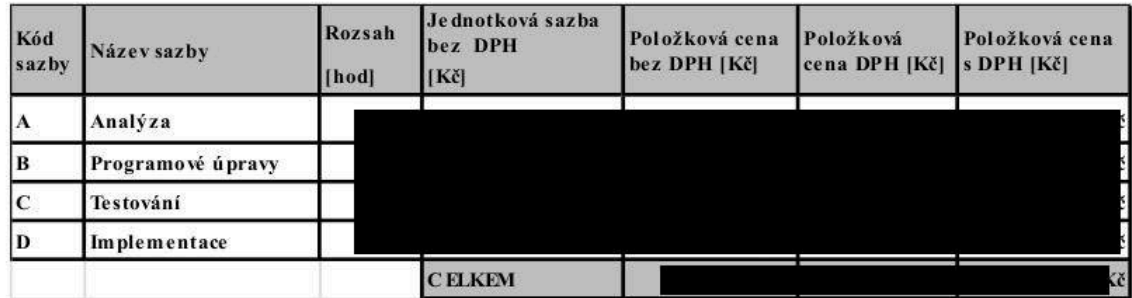

## dd) Rozšíření parametr u modulu ROZ "ROZ - ŘP Víceleté rozpočtování"

V modulu ROZ bude možné na základě upraveného parametru řídit víceleté změnové řízení pomocí nastaveného období. Parametr bude obsahovat další dvě možnosti nastavení. První možností bude schopnost provádět Víceleté změnové řízení pouze nad daty návrhu rozpočtu (modul BAR) bez možnosti upravovat data střednědobého rozpočtového výhledu (modul SRV). Druhou možností bude schopnost provádět Víceleté změnové řízení nad daty střednědobého rozpočtového výhledu (modul SRV) bez možnosti upravovat data návrhu rozpočtu (modul BAR).

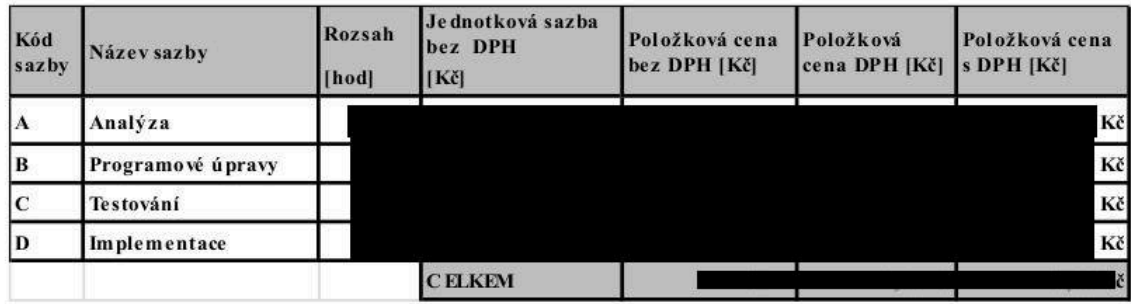

# 2. Počet dodávaných člověkohodin s rozčleněním dle sazeb a informačních systémů příp. související rozšíření licence

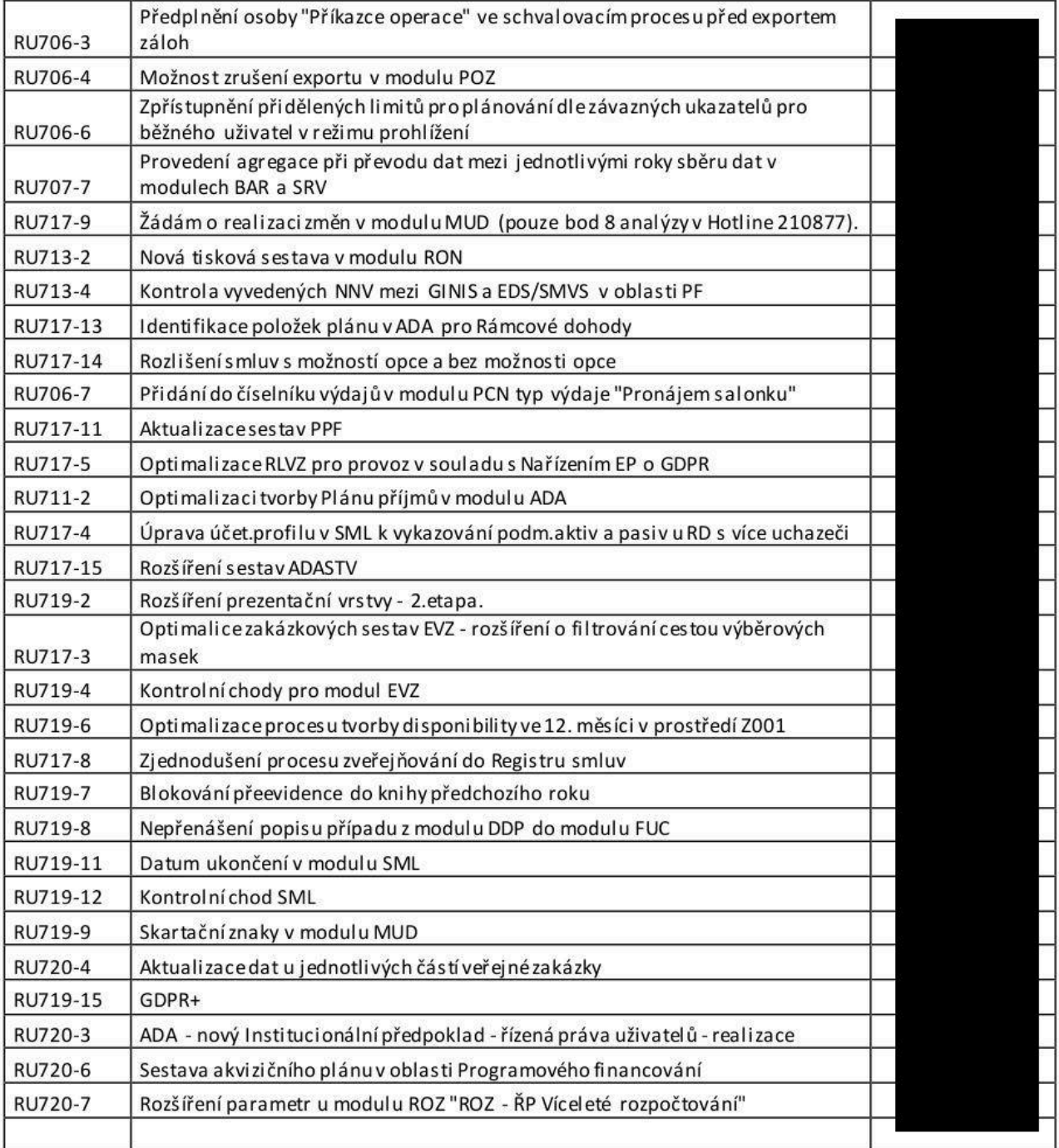

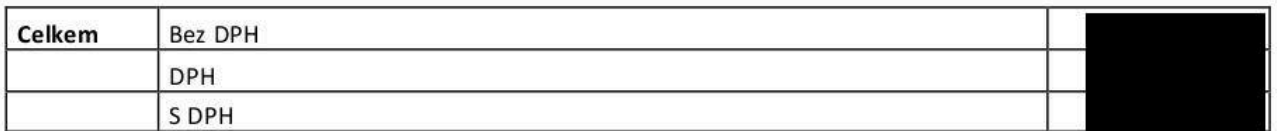

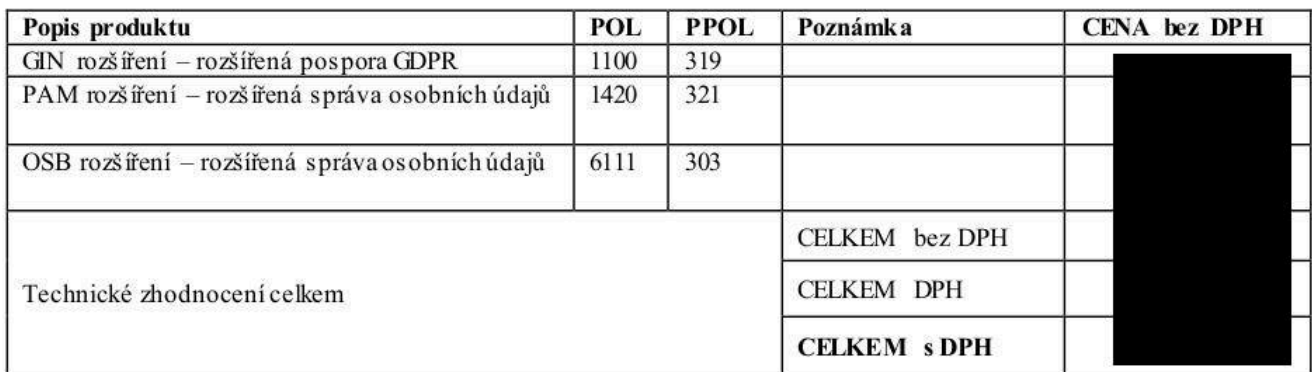

# 3. Celková cena za dodávku člověkohodin, příp. související rozšíření licence APV a DZ

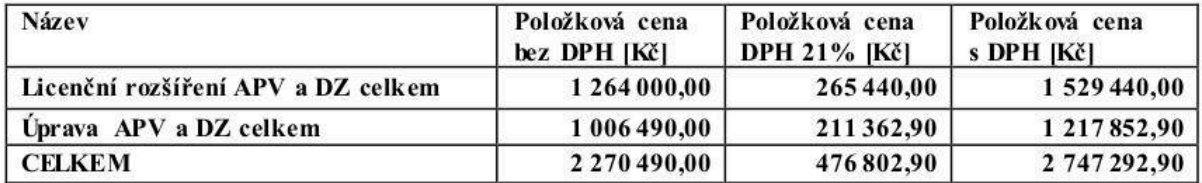

#### **4. Identifikační údaje nabyvatele**

Česká republika - Ministerstvo obrany Tychonova 1 160 00 Praha 6 IČO: 60162694, DIČ: CZ60162694 v zastoupení Sekce vyzbrojování a akvizic MO odbor komunikačních a informačních systémů náměstí Svobody 471/4 160 01 Praha 6

#### **5. Termín a místo plnění**

Termín pro splnění dílčí veřejné zakázky do: **23.11. 2018**

Místem plnění je:

**FIS:** VZ 8201, Tychonova 1, 160 01 Praha 6

#### **Lhůta pro písemné potvrzení Výzvy**

**Dodavatel** dle čl. IV odst. 1 **rámcové smlouvy** potvrdí tuto **Výzvu** do 10 dnů od jejího doručení.

**6. Datum a místo potvrzení výzvy nabyvatelem**

## **7. Jednoznačná identifikace akceptovaného PNF:**

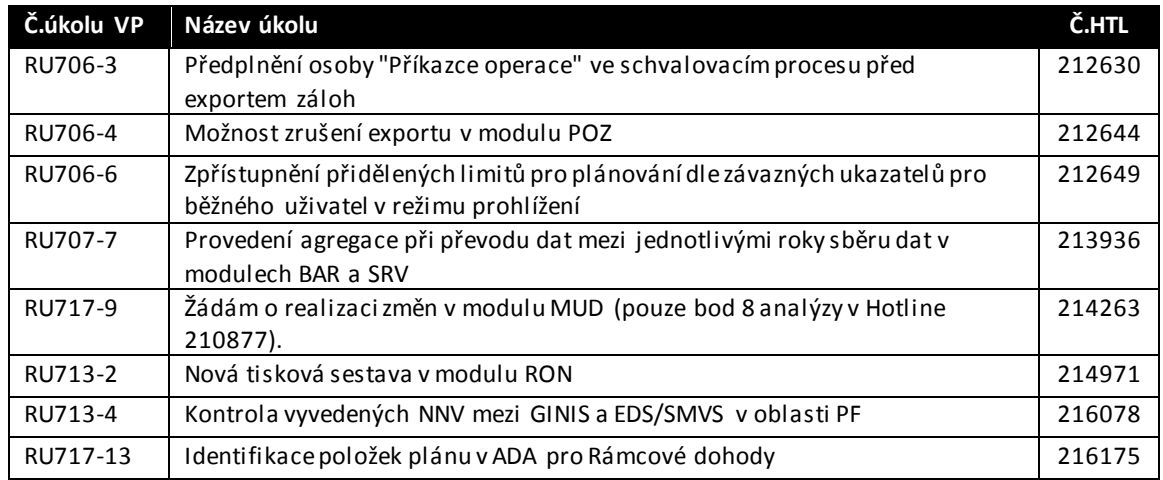

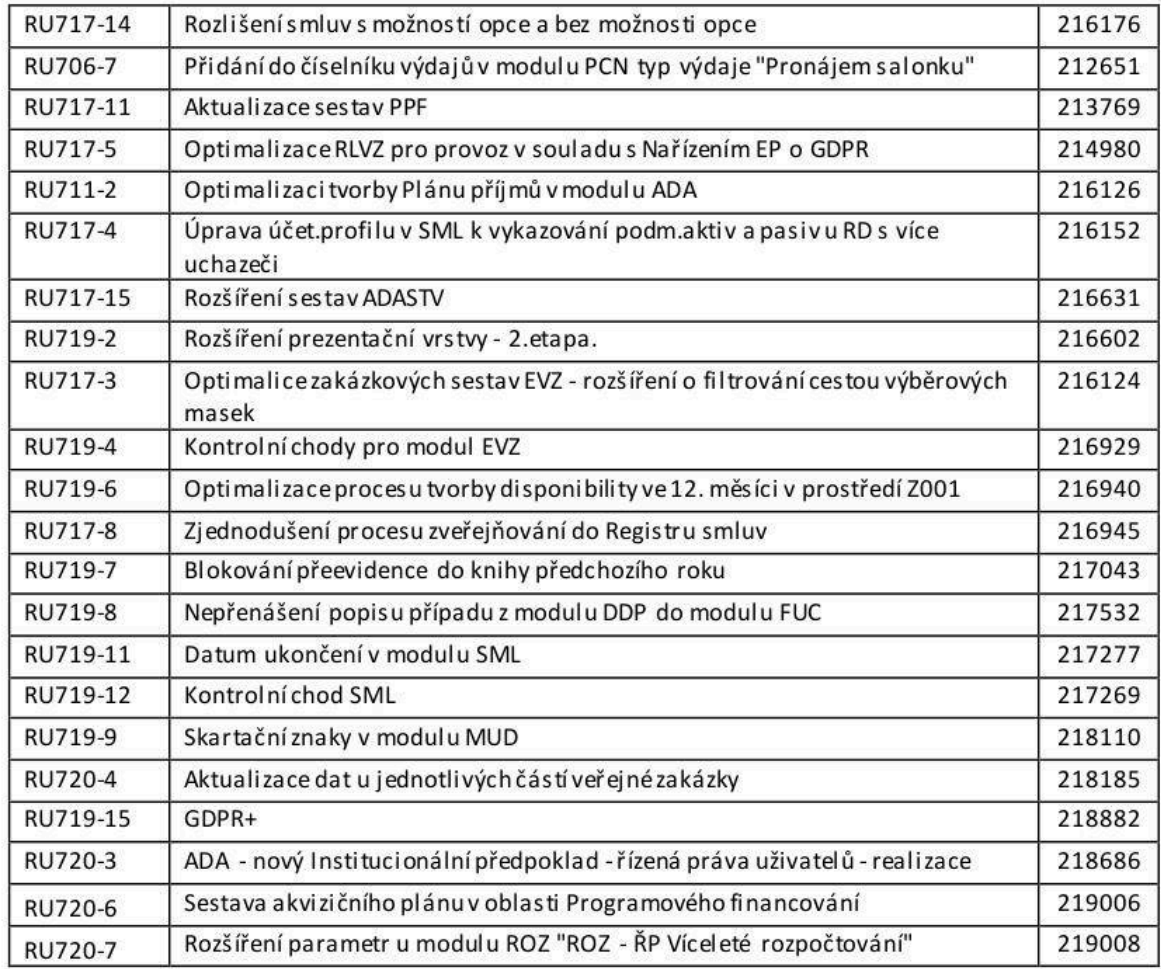

V Praze dne:

Za nabyvatele:

ředitel podepsáno elektronicky